Windows 11 Debloater Download

## **[Download](http://evacdir.com/enhancementguest.irresponsibility?ZG93bmxvYWR8ck81TkRWeGNYeDhNVFkxTkRVeU1qRXhNSHg4TWpVM05IeDhLRTBwSUhKbFlXUXRZbXh2WnlCYlJtRnpkQ0JIUlU1ZA.luxeuro.smokes.shingles.V2luZG93cyAxMSBEZWJsb2F0ZXIV2l.papule....)**

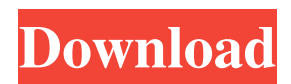

**Windows 11 Debloater Crack+ Torrent Free Download**

## Windows 11 Debloater is a tool that can help you uninstall programs, disable background services, change privacy settings, and many other options. Windows 11 Debloater is a tool that can help

you uninstall programs, disable background services, change privacy settings, and many other options. Windows 11 Debloater Alternatives & Similar Apps: Windows 11 Debloater - Windows Tweaker Alternative Windows 11 Debloater - Windows Tweaker Alternative, Tools Windows 11 Debloater - Windows Tweaker Alternative, Tools Windows 11 Debloater - Windows Tweaker Alternative, Tools Windows 11 Debloater - Windows Tweaker Alternative, Tools Windows 11

Debloater - Windows Tweaker Alternative, Tools Windows 11 Debloater - Windows Tweaker Alternative, Tools Windows 11 Debloater - Windows Tweaker Alternative, Tools Windows 11 Debloater - Windows Tweaker Alternative, Tools Windows 11 Debloater - Windows Tweaker Alternative, Tools Windows 11 Debloater - Windows Tweaker Alternative, Tools Windows 11 Debloater - Windows Tweaker Alternative, Tools Windows 11 Debloater - Windows Tweaker Alternative, Tools Windows 11 Debloater - Windows Tweaker Alternative, Tools Windows 11 Debloater - Windows Tweaker Alternative, Tools Windows 11 Debloater - Windows Tweaker Alternative, Tools Windows 11 Debloater - Windows Tweaker Alternative, Tools Windows 11 Debloater - Windows Tweaker Alternative, Tools Windows 11 Debloater - Windows Tweaker Alternative, Tools Windows 11 Debloater - Windows Tweaker Alternative, Tools Windows 11

Debloater - Windows Tweaker Alternative, Tools Windows 11 Debloater - Windows Tweaker Alternative, Tools Windows 11 Debloater - Windows Tweaker Alternative, Tools Windows 11 Debloater - Windows Tweaker Alternative, Tools Windows 11 Debloater - Windows Tweaker Alternative, Tools Windows 11 Debloater - Windows Tweaker Alternative, Tools Windows 11 Debloater - Windows Tweaker Alternative, Tools Windows 11 Debloater - Windows Tweaker Alternative, Tools Windows 11 Debloater - Windows Tweaker Alternative, Tools Windows 11 Debloater - Windows Tweaker Alternative, Tools Windows 11 Debloater - Windows Tweaker Alternative, Tools Windows 11 Debloater -

**Windows 11 Debloater Activator**

WINDOWS 10 DEBLOATER-XP: (BLOAT UNINSTALLER)  $(.)(...)$  EXE BLOATER  $(...)$ DEBLOATER (... ) (... ) (... ) (... )

(... ) (... ) EXE BLOATER Windows 10 DEBLOATER-VS: (BLOAT UNINSTALLER) (.)(... ) EXE BLOATER (... ) DEBLOATER (... ) (... ) (... ) (... ) (... ) (... ) EXE BLOATER Windows 10 DEBLOATER-XP: (BLOAT UNINSTALLER) (... ) EXE BLOATER (... ) DEBLOATER (... ) (... ) (... ) (... ) (... ) (... ) EXE BLOATER Windows 10 DEBLOATER-VS: (BLOAT UNINSTALLER) (... ) EXE BLOATER (... ) DEBLOATER (... ) (... ) (... ) (... )

(... ) (... ) EXE BLOATER Windows 10 DEBLOATER-XP: (BLOAT UNINSTALLER) (... ) EXE BLOATER (... ) DEBLOATER (... ) (... ) (... ) (... ) (... ) (... ) EXE BLOATER Windows 10 DEBLOATER-VS: (BLOAT UNINSTALLER) (... ) EXE BLOATER (... ) DEBLOATER (... ) (... ) (... ) (... ) (... ) (... ) EXE BLOATER WINDOWS 10 DEBLOATER-XP: (BLOAT UNINSTALLER) (... ) EXE BLOATER (... 77a5ca646e

Windows 11 Debloater can help you to uninstall all the unwanted applications, the Windows default apps, Windows Mobile, Microsoft Live Services and so on and can help to improve the performance of the computer. You can also use Windows 11 Debloater to change the context menu, change the look and feel of the desktop and other related features. It works on all versions of Windows and all editions of Windows. This

windows tool is easy to use. All you need to do is download the application and double click on the.exe file. No installation process is required. Once you double click on the.exe file, the installer will take you to the interface of the tool where you can see all the tabs of the application. You can use the Easy Tweaks tab to manage all the settings and personalization of the tool. This tool allows you to remove the advertisements of the browser and helps you to get the real content of the web page rather

than the advertisements, you can also remove the activities and history from the activities center. You can customize Windows File Explorer to be able to view the extensions of the files and folders and this tool also removes the unwanted startup apps. You can also clean the Windows and remove the third-party applications from the Computer and uninstalls the Windows Store apps. You can also change the themes and the colors of Windows. You can also change the look and feel of the

desktop and the taskbar of the computer. How to use Windows 11 Debloater? This tool is easy to use. You will need an internet connection for the installation of the tool. You can follow the simple steps below to use the tool to remove all the applications that you do not need. Go to this link and download the application to your computer. Once you download the application, you will see that it is a.exe file, so you can double click on the file and it will take you to the installation interface. Double

click on the "Allow this application to be installed" button. This tool will help you to uninstall the applications, it will help you to clean up the browser history and will help you to clean all the unwanted content of the browser. You can also clean the browsers cookies. This tool will allow you to remove the advertisements from the browser and also clean the ads of the internet. After you download the tool, run it and you will be asked to reboot the computer. Once you are done with the reboot,

## open the tool again and you can

**What's New In?**

Windows 10 is the modern operating system that brings together the best of Windows 7 and Windows 8. The Digital Storytellers Media Solutions business unit offers professional video editing software and services to news, entertainment, advertising, education, corporate, government, and individual customers. Microsoft Media is a division of

the Developer Division of the Microsoft Business Division. For more information, visit the Media Solutions website. MacWorld Informer uses cookies and other technologies to store information on your end user device. Some of these technologies may be set by our partners, such as "Analytics" cookies. These cookies may be set by any website you visit. By using our website you agree to our use of cookies. For more information and to know how to change your browser settings, please visit our

Privacy Policy.Neurogenic inflammation in the airways. The airway is constantly exposed to a variety of noxious stimuli. These are normally removed by a variety of clearance mechanisms. However, these mechanisms can fail leading to the development of airway inflammation. This inflammatory process is largely mediated by sensory nerves and, when they are activated, can induce potent inflammatory responses in the airways, which include the release of many pro-inflammatory

## mediators such as histamine, proteases, and nitric oxide. Most of these inflammatory mediators can also be released from other cells such as epithelial and endothelial cells. Both sensory nerves and the other cells mentioned can interact with one another in various ways. For example, the epithelium can release mediators that cause sensory nerves to be activated. In turn, sensory nerves can also release mediators that activate the epithelium. In this way, a positive feedback loop may develop. This

review considers the mechanisms that allow sensory nerves and nonneuronal cells to interact with one another. This will include an overview of the many cellular and molecular mediators that are released by cells, an analysis of the ways in which these mediators can cause other cells to respond and also an examination of the important role that sensory nerves play in providing both positive and negative feedback for each other.Lectionary 94 Lectionary 94, designated by siglum  $\ell$  94 (in the

Gregory-Aland numbering) is a Greek manuscript of the New Testament, on parchment. Palaeographically it has been assigned to the 13th century. Scrivener designated it by 781 (in Gregory's numbering). Description The codex contains lessons from the Gospel of Luke 1:1-12:20 on 184 parchment leaves (). The lessons are divided according to the Ammonian Sections. The text is written in Greek large letters, in two columns per page, in 14 lines per page, in a uncial hand. History

Scrivener and Gregory dated the manuscript to the 13th century. It has been assigned by the Institute for New Testament Textual

**System Requirements For Windows 11 Debloater:**

Windows 10 (32/64 bit) Mac OS 10.11 or higher Nvidia GeForce GTX 660 or higher AMD Radeon HD 7870 or higher NVIDIA GeForce GTX 1060, 1050 or 1040 Intel HD 2000 or higher AMD Radeon RX 480 or higher Intel Core i5-2520M or higher 2 GB of RAM HDD space: 20 GB DirectX: Version 11 Please note that the graphics settings on macOS Sierra and above can cause problems with the game, you can

<http://kramart.com/beneath-enemy-lines-crack-keygen-for-lifetime-for-windows/>

<https://wakelet.com/wake/Bk4es999mqrSGD3SQzjyP>

<https://natepute.com/advert/iso-to-usb-crack-patch-with-serial-key-2022-2/>

[https://likesmeet.com/upload/files/2022/06/Vbm1cO9yERsn5mgzUpdB\\_06\\_a281531ab44426bdb696dd941120e144\\_file.pdf](https://likesmeet.com/upload/files/2022/06/Vbm1cO9yERsn5mgzUpdB_06_a281531ab44426bdb696dd941120e144_file.pdf)

<https://jameharayan.com/wp-content/uploads/neejani.pdf>

<http://levitra-gg.com/wp-content/uploads/2022/06/farrfab.pdf>

<https://www.rosatugores.com/wp-content/uploads/ilejan.pdf>

<http://jwbotanicals.com/calendar-commander-2-21-crack-keygen-full-version-free-download-for-pc/>

<https://nutacademia.com/wp-content/uploads/2022/06/jaimjan.pdf>

[https://immense-anchorage-32612.herokuapp.com/Apogee\\_PC\\_Pro.pdf](https://immense-anchorage-32612.herokuapp.com/Apogee_PC_Pro.pdf)